## **Download Photoshop Cs3 Full Crack 64 Bit [BEST]**

Cracking Adobe Photoshop is not as straightforward as installing it. It requires a few steps to bypass the security measures that are in place. First, you must obtain a cracked version of the software from a trusted source. Once you have downloaded the cracked version, you must disable all security measures, such as antivirus and firewall protection. After this, you must open the crack file and follow the instructions on how to patch the software. Once the patching process is complete, the software is cracked and ready to use.

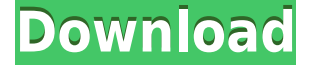

In the past when you tried to put a new character in a title page, it could get confusing in an essay and non-fiction book. But, with the introduction of the Character panel, it's easy to insert character elements or create a new character into your title page. The new version of Photoshop CC offers a streamlined and more structured navigation that includes the new Camera Raw dialog. Here you can see the developing RAW imagery with the different tools available in a panel that lets you adjust the white balance directly. For years, Photoshop has offered features that were almost too good to be true, but they were. We've built upon that experience with the latest version of Photoshop CC, which incorporates the best of what we've learned over the past decade. A new version of Adobe Photoshop CC roars onto the scene with a rewrite that not only streamlines your editing but also makes it easier to save and copy, share files, and connect to the Web. This update provides the benefits of a larger canvas, improved AI and 3-D tools, and an all-new workspace. In this review, I'll show you how I've used this free download to make the most of the capabilities of Adobe Photoshop CC by detailing my workflow. Caving in to popular demand, Adobe has finally made the most powerful campaign management tool in the world free! By clicking an image, the First Brush panel will open around the selected item. This panel lets you generate the initial area of interest for your drawing. Select a color, luminance or gradient and then click to clip. Fill the Drawing button accordingly and you will have created a new layer.

## **Adobe Photoshop CS5 Incl Product Key 64 Bits 2023**

With over two decades of experience, Nabeel's abilities in technical communication and product evangelism — along with his experience working on mobile, design, video, and web platforms — his expertise lies in creating an environment in which new ideas can be tested, refined, and widely shared. Yes, you can co-develop games with Adobe (Xcode), but we're talking about real development, not a hobby. It's hardly surprising that one of the first example of 'collaborative development' at Apple was a tie-in between the Mac App Store and some of the most popular Mac game development frameworks such as Cocoa and NeXTstep Game Development Kits from NeXT Software. Apple Developer Site for Mac app store'> In this blog post, we will understand the working of smart objects in Photoshop and how they can be used to produce a variety of stunning effects. From fascinating textures to holographic objects, smart objects provide a whole new scope of visual creativity. The future of printing devices will probably not be color laser printers; many things will go digital and inkfree in composite form. The printing of today is different than the printing of years ago. It's neater, more professional, and predictable. The outline of a person can be made relatively effective by using multiply and carve morphs. To keep it clean, he probably used the marquee tool. The object's edges can be bumped up using the size

tool, and the colours changed using the temperature white. The edges can be easily fixed using the burn tool. e3d0a04c9c

## **Download Adobe Photoshop CS5Activation Code With Keygen Full Version {{ upDated }} 2023**

You're a photographer. Then, you take photos. Read a lot of articles about photography before jumping into the world of your favorite camera. If you've ever wondered, "can I really make this picture amazing?" or "can I take a photo like that?" your search for answers ends with Photoshop. It's not the easiest software to get into, but it will serve you well if you start from the dedicated place. This book is your mentor. Lightroom is the main app you use to edit your photos. It's a very intuitive way to work with your photos, no matter if you're dealing with RAW or TIFF format files. With Lightroom, you control how your photos are displayed and how they are composed. You choose the tools that best suit your artistic and technical needs. You can easily choose if you want to use masks and blends and even better if you want to have the power to undo and redo. Lightroom is your photo's assistant. Photoshop is one of the most popular graphic design tools in the world. You can use it to create microsites, simple websites, mobile websites, interactive websites, and entire pages of a website. You can resize objects, add shapes, create gradients, create patterns, and plenty more. You can add a "Wizard" tool to help you create objects and transitions for photos and videos. You can also create interactive "web stories" that consist of pages that you add photos, videos, and texts to. Photoshop lets you not only apply sophisticated curves to your pictures but also edit text. You can make text look better with text, outline, and texture tools and masters. You can animate text, making it move on its own and react to your choice. You can display text the way you want it to be.

photoshop notes pdf free download in hindi photoshop neural filters free download photoshop neural filters offline download photoshop no trial free download photoshop filter nik collection free download photoshop cc nik collection free download photoshop new version download for windows 8 photoshop new version download for windows 10 free adobe photoshop new version download for windows 10 adobe photoshop download windows xp 32 bit

The Photoshop is a very powerful software that can easily work with many layers, lets you combine multiple layers steadily to create your masterpiece. You can edit many aspects of a picture such as editing, composing, deleting, masking, painting, layers, etc. It can be used for graphic design. The extensions can add more features which you can use in the application. It has a full set of features needed for graphic and design. The software comes with all essential and popular features needed for editing and designing images. They have the ability to edit photos and improve original ones.

There are some features that are not included in all versions such as layers and lighting effects. However, there are some software extensions that can improve user experience. There is a workspace, tools, and commands that help you handle various tasks. The entire range of features are available to edit and compose your work. The software helps you to create images from one or more overlapping layers. You can merge layers, rotate, resize, flip, trim, eliminate, and repaint. Adobe Photoshop CC provides you a wide range of features to work with the images in other to make them more manageable than before. The software provides features along with extensions and built-in tools that you can, with the help of this software, can handle your work with ease. A big reason for the popularity of this software is that it is very useful tool. Apart from its native features, you can easily take advantage of many useful extensions and drag files into the software add this software. Such tools are included and can be used in order to seamlessly and troubleshooting help you to make your work easy, by using Photoshop.

Photoshop Elements was created to present new non-photographer users with all of Photoshop's exciting features in a convenient package. We've included all the features that make Photoshop into a powerhouse of an image editor, including layers, filters, adjustment layers, and more. This eBook has everything you need to know about these photo-editing features, and will help you get the most out of Photoshop Elements. Digital art is booming, and the commercial world is catching on. The best digital artists depend on technical mastery and creativity to create stunning images, and your own portfolio is one of the most important things you can stand. In this book, we'll teach you the techniques you'll need to get started, and help you develop your creative skills and start earning a living. You'll find a full-color, step-by-step guide that will teach you the in and outs of Adobe Photoshop, from the basics to the latest features, plus all the tools and techniques you need to create truly remarkable images. A tool that's alive with color and emotion? Check. A paintbrush for the digital age? Check. An arsenal of tools and filters? Check. Bright and colorful? Check. Used by the biggest brands in photography, design, and video? Check. No other image editor comes close to Adobe Photoshop. That's why it's trusted by millions of users around the globe. And that's why you're going to master it in this book. Photoshop Elements is the most userfriendly and easy-to-use image-editing program you'll ever use. It's a complete package that makes it easy for anyone to create great-looking images. And since it's designed for photo enthusiasts and casual users, the graphics knowledge you gain in this book will give you all the basics you need to produce images that dazzle. Whether you're a professional or a hobbyist, you'll find the tools to make stunning images with Photoshop Elements. This book will put you on the path to becoming the next Photoshop expert.

<https://zeno.fm/radio/numerical-methods-vedamurthy-solution-manual> <https://zeno.fm/radio/assetto-corsa-pc-crack-17> <https://zeno.fm/radio/sniper-ghost-warrior-2-msvcr100-dll-is-missing-error> <https://zeno.fm/radio/pembahasan-kalkulus-jilid-1-purcell-edisi-5-doc> <https://zeno.fm/radio/kranti-hd-movies-download-720p> <https://zeno.fm/radio/kms-activation-helper-v1-5-office-2013-free-download> <https://zeno.fm/radio/cm-01-02-patch-3-9-68-crack> <https://zeno.fm/radio/libro-historia-4-eso-santillana-pdf> <https://zeno.fm/radio/uptodate-18-2-crack-download-pc> <https://zeno.fm/radio/garfield-1-tamil-dubbed-movie-267> <https://zeno.fm/radio/vidio-bokep-luna-maya-dan-aril> <https://zeno.fm/radio/vag-com-full-version-crack> <https://zeno.fm/radio/solid-converter-pdf-v3-1-keygen>

A tool for 3D designers, Photoshop 3D has plenty of new features, including triple shot support, a new 3D grid, optimized 3D file format support and the ability to save, load and transfer 3D projects. More features include the ability to correct perspective problems in 3D scenes and to remove unwanted details overlaid on 3D objects. As for the new 3D modeler, the app features new 3D tools, 3D painting and 3D blur tools. A gallery of built-in help content is also available. With Photoshop CC 2019, you can use Apple's ProRes RAW and ProRes RAW 4K formats for video, saving time by quickly delivering visual effects to clients and — if you're a video editor — helping shoot for fewer retakes. You can also easily save, import and compare projects between Office 365 and Adobe Creative Cloud. The update also features the release of Premiere Pro CC 2019 (which is available to download from the Apple Store right now.) Users of 2018's versions of these applications can upgrade for free. In addition to the earlier features mentioned, there's also broader support for Rush Cut and HMX media. When it comes to the success of your artwork or design, you want the best. From advertising to fashion design, website design to packaging, drawing and illustration you need to put your best foot forward. You need to choose you perfect tools for your best. After basic learning stage you need to select the best tools for your job. Choosing tools is like buying a car; good tools make good thing. Good tools make good and stable job in the end. In your journey towards the best you have to become familiar with tools and have to consider all aspects of tools. First, how much you need it and are you getting the latest version. Second and economically, are you paying the right amount and are you getting the best features for your buck. Third, how can you use the tools. This last point is the gem that makes you better than others.

<http://www.iraya.ir/wp-content/uploads/2023/01/tamajor.pdf>

<http://mundoconsultoria.com/?p=3794>

[http://simonkempjewellers.com/wp-content/uploads/2023/01/Download-free-Photoshop-CS6-Keygen-](http://simonkempjewellers.com/wp-content/uploads/2023/01/Download-free-Photoshop-CS6-Keygen-3264bit-upDated-2023.pdf)[3264bit-upDated-2023.pdf](http://simonkempjewellers.com/wp-content/uploads/2023/01/Download-free-Photoshop-CS6-Keygen-3264bit-upDated-2023.pdf)

<https://mybigpharmacy.com/wp-content/uploads/2023/01/gertbree.pdf>

<https://hgpropertysourcing.com/how-to-download-adobe-photoshop-for-windows-7-64-bit-full/> [https://annodyne.in/wp-content/uploads/2023/01/Photoshop-CC-2019-Download-Incl-Product-Key-Wi](https://annodyne.in/wp-content/uploads/2023/01/Photoshop-CC-2019-Download-Incl-Product-Key-Windows-1011-2022.pdf) [ndows-1011-2022.pdf](https://annodyne.in/wp-content/uploads/2023/01/Photoshop-CC-2019-Download-Incl-Product-Key-Windows-1011-2022.pdf)

<http://manpower.lk/?p=7712>

[https://www.divinejoyyoga.com/wp-content/uploads/2023/01/3d\\_Extrusion\\_Photoshop\\_Cc\\_Download\\_](https://www.divinejoyyoga.com/wp-content/uploads/2023/01/3d_Extrusion_Photoshop_Cc_Download_EXCLUSIVE.pdf) [EXCLUSIVE.pdf](https://www.divinejoyyoga.com/wp-content/uploads/2023/01/3d_Extrusion_Photoshop_Cc_Download_EXCLUSIVE.pdf)

<http://berlin-property-partner.com/?p=75530>

<http://agrit.net/wp-content/uploads/2023/01/wilally.pdf>

[https://rerootyourlife.com/2023/01/02/psd-file-hd-background-images-for-photoshop-editing-1080p-fr](https://rerootyourlife.com/2023/01/02/psd-file-hd-background-images-for-photoshop-editing-1080p-free-download-hot/) [ee-download-hot/](https://rerootyourlife.com/2023/01/02/psd-file-hd-background-images-for-photoshop-editing-1080p-free-download-hot/)

<https://12mile.com/wp-content/uploads/2023/01/uridani.pdf>

[https://rednails.store/photoshop-cc-2015-version-17-download-free-activation-key-keygen-full-version](https://rednails.store/photoshop-cc-2015-version-17-download-free-activation-key-keygen-full-version-updated-2023/) [-updated-2023/](https://rednails.store/photoshop-cc-2015-version-17-download-free-activation-key-keygen-full-version-updated-2023/)

<https://www.nextiainfissi.it/2023/01/02/photoshop-download-for-mac-helpx-hot/>

<http://sultan-groups.com/?p=4425>

[https://susanpalmerwood.com/download-adobe-photoshop-cc-2019-license-keygen-keygen-full-versio](https://susanpalmerwood.com/download-adobe-photoshop-cc-2019-license-keygen-keygen-full-version-for-windows-3264bit-2023/) [n-for-windows-3264bit-2023/](https://susanpalmerwood.com/download-adobe-photoshop-cc-2019-license-keygen-keygen-full-version-for-windows-3264bit-2023/)

[https://cefcredit.com/adobe-photoshop-2021-version-22-3-full-product-key-full-product-key-win-mac-2](https://cefcredit.com/adobe-photoshop-2021-version-22-3-full-product-key-full-product-key-win-mac-2023/) [023/](https://cefcredit.com/adobe-photoshop-2021-version-22-3-full-product-key-full-product-key-win-mac-2023/)

[https://pepsistars.com/wp-content/uploads/2023/01/Adobe\\_Photoshop\\_CC\\_2015\\_version\\_18.pdf](https://pepsistars.com/wp-content/uploads/2023/01/Adobe_Photoshop_CC_2015_version_18.pdf)

[https://sasit.bg/photoshop-2021-version-22-5-1-download-free-with-registration-code-registration-cod](https://sasit.bg/photoshop-2021-version-22-5-1-download-free-with-registration-code-registration-code-3264bit-last-release-2022/) [e-3264bit-last-release-2022/](https://sasit.bg/photoshop-2021-version-22-5-1-download-free-with-registration-code-registration-code-3264bit-last-release-2022/)

<http://www.rossotamarindo.com/wp-content/uploads/2023/01/ackail.pdf>

[https://xvrcade.com/index.php/2023/01/02/photoshop-cc-2015-incl-product-key-with-activation-code](https://xvrcade.com/index.php/2023/01/02/photoshop-cc-2015-incl-product-key-with-activation-code-win-mac-2023/)[win-mac-2023/](https://xvrcade.com/index.php/2023/01/02/photoshop-cc-2015-incl-product-key-with-activation-code-win-mac-2023/)

<https://parsiangroup.ca/2023/01/adobe-photoshop-cs6-extended-highly-compressed-download-hot/> <https://www.scoutgambia.org/photoshop-cs6-download-free-license-keygen-2022/>

<https://ufostorekh.com/wp-content/uploads/2023/01/harpaul.pdf>

[https://instafede.com/photoshop-2022-version-23-activation-serial-number-full-torrent-64-bits-latest-2](https://instafede.com/photoshop-2022-version-23-activation-serial-number-full-torrent-64-bits-latest-2023/) [023/](https://instafede.com/photoshop-2022-version-23-activation-serial-number-full-torrent-64-bits-latest-2023/)

<https://www.textaura.com/wp-content/uploads/2023/01/Adobe-Download-Photoshop-BEST.pdf>

[https://taavistea.com/wp-content/uploads/2023/01/How-To-Download-Oil-Paint-Filter-In-Photoshop-C](https://taavistea.com/wp-content/uploads/2023/01/How-To-Download-Oil-Paint-Filter-In-Photoshop-Cs6-LINK.pdf) [s6-LINK.pdf](https://taavistea.com/wp-content/uploads/2023/01/How-To-Download-Oil-Paint-Filter-In-Photoshop-Cs6-LINK.pdf)

<https://www.renegade-france.fr/wp-content/uploads/2023/01/olyereca.pdf>

<https://smarthomeblog.net/wp-content/uploads/Images/georden.pdf>

<http://www.rmpconstruction.ca/download-ps-photoshop-gratis-new/>

[https://www.origins-iks.org/wp-content/uploads/2023/01/Download-free-Photoshop-CS4-Incl-Product-](https://www.origins-iks.org/wp-content/uploads/2023/01/Download-free-Photoshop-CS4-Incl-Product-Key-For-Windows-lAtest-versIon-2023.pdf)[Key-For-Windows-lAtest-versIon-2023.pdf](https://www.origins-iks.org/wp-content/uploads/2023/01/Download-free-Photoshop-CS4-Incl-Product-Key-For-Windows-lAtest-versIon-2023.pdf)

<http://klinikac.com/?p=33119>

<https://jspransy.com/wp-content/uploads/2023/01/elysgir.pdf>

[http://www.lab20.it/wp-content/uploads/2023/01/How-To-Download-Adobe-Photoshop-70-Filters-PAT](http://www.lab20.it/wp-content/uploads/2023/01/How-To-Download-Adobe-Photoshop-70-Filters-PATCHED.pdf) [CHED.pdf](http://www.lab20.it/wp-content/uploads/2023/01/How-To-Download-Adobe-Photoshop-70-Filters-PATCHED.pdf)

[https://madeinamericabest.com/adobe-photoshop-2020-free-download-for-lifetime-for-windows-7-\\_top](https://madeinamericabest.com/adobe-photoshop-2020-free-download-for-lifetime-for-windows-7-_top_/)  $\sqrt{2}$ 

[http://www.prokaivos.fi/wp-content/uploads/How-To-Download-Photoshop-For-Free-Mac-INSTALL.pd](http://www.prokaivos.fi/wp-content/uploads/How-To-Download-Photoshop-For-Free-Mac-INSTALL.pdf) [f](http://www.prokaivos.fi/wp-content/uploads/How-To-Download-Photoshop-For-Free-Mac-INSTALL.pdf)

[https://www.simplyguyana.com/wp-content/uploads/2023/01/How\\_To\\_Download\\_Adobe\\_Photoshop\\_C](https://www.simplyguyana.com/wp-content/uploads/2023/01/How_To_Download_Adobe_Photoshop_Cs4_UPD.pdf) [s4\\_UPD.pdf](https://www.simplyguyana.com/wp-content/uploads/2023/01/How_To_Download_Adobe_Photoshop_Cs4_UPD.pdf)

[https://linuxhacks.in/wp-content/uploads/2023/01/Adobe-Photoshop-2022-Version-2341-Download-fre](https://linuxhacks.in/wp-content/uploads/2023/01/Adobe-Photoshop-2022-Version-2341-Download-free-License-Key-Windows-1011-Latest-2023.pdf) [e-License-Key-Windows-1011-Latest-2023.pdf](https://linuxhacks.in/wp-content/uploads/2023/01/Adobe-Photoshop-2022-Version-2341-Download-free-License-Key-Windows-1011-Latest-2023.pdf)

<http://web904.com/?p=20275>

[http://www.hopeclayburnmusic.com/adobe-photoshop-2022-version-23-0-1-download-with-keygen-for](http://www.hopeclayburnmusic.com/adobe-photoshop-2022-version-23-0-1-download-with-keygen-for-mac-and-windows-new-2023/) [-mac-and-windows-new-2023/](http://www.hopeclayburnmusic.com/adobe-photoshop-2022-version-23-0-1-download-with-keygen-for-mac-and-windows-new-2023/)

Right now, 2019 year, we don't know whether Photoshop will be available as a standalone in future. The price of Photoshop CC will be \$2,299 compared to \$1,599/m. If you are a student or work, then you should probably get on the Adobe Creative Cloud soon. This subscription lets the user access all content within the Adobe Creative Cloud for a whole year. You get new software updates, a customer support, unlimited storage and additional apps from all of Adobe's applications, and so more. Photoshop also comes with an extensive number of powerful tools that can help you craft images that look even better with the use of enhancing filters. Photoshop also offers many advanced features like clipping masks that can build your designs, and pattern and vector brushes that can help you draw more distinctive designs. They are also available with a set of design workflows for creating well-organized designs, linking images and working collaboratively with your team. Adobe Pixelmator is the native file format that is intended for editing bitmaps, vector graphics, and photographs. It uses a streamlined design that is similar to the other Adobe applications. This pixel editing can also be done easily through mobile apps. Pixelmator provides import and export of a large number of file formats. Now, you can pretty much modify the behavior and appearance of change on your images. You can create different textures using a Retouching panel, add a unique look to your photos using Fill Layers, and remove blemishes, text, and more. You can edit curves and paths, and change the appearance of shadows and highlights.